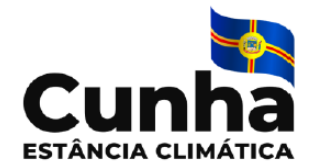

 **Prefeitura Municipal de Cunha**

# **Caderno de Prova**

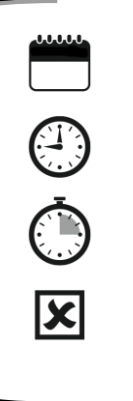

**Data 23/07/2023**

**02h de duração**

**30 questões**

### **Cargo: Oficial de Procuradoria**

- Só abra este caderno quando o fiscal autorizar.
- Verifique se este caderno contém 30 questões, numeradas de 1 a 30. Caso contrário, solicite ao fiscal da sala um outro caderno.
- Para cada questão existe apenas UMA resposta certa.
- Transcreva, preferencialmente **com caneta de tinta preta**, as alternativas escolhidas para o GABARITO OFICIAL, sem cometer rasuras. Não deixe nenhuma em branco.
- Não será possível a substituição do Gabarito Oficial.
- Não será permitida qualquer espécie de consulta.
- Não haverá tempo adicional para transcrição de respostas ao gabarito oficial.
- Terminada a prova entregue o gabarito oficial ao fiscal.
- Ao entregar a prova o candidato deverá deixar o prédio e não poderá utilizar os sanitários.

## Gabarito Provisório

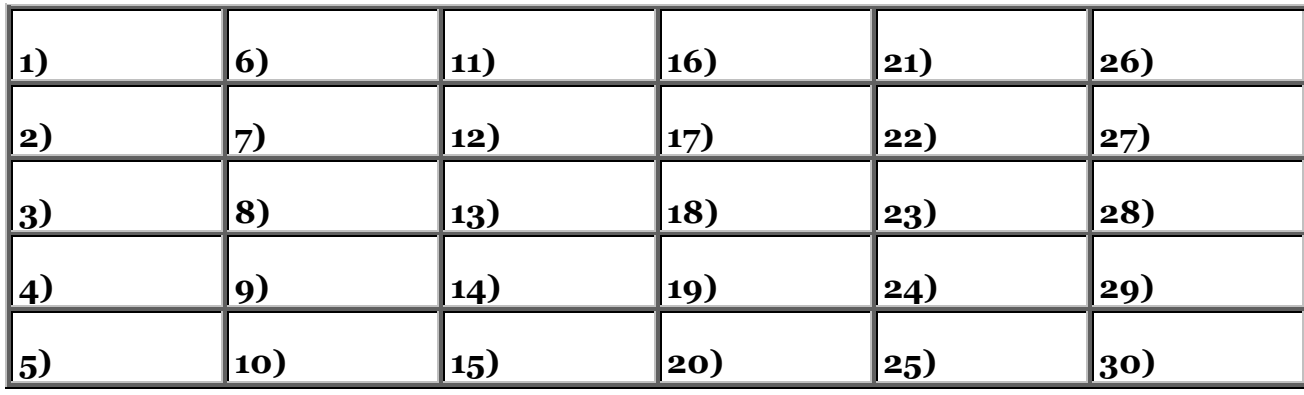

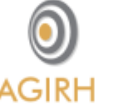

**AGIRH – Assessoria e Gestão Integrada em Recursos Humanos S/C Ltda** Email: contato@agirh.org http://www.agirh.org

**INSTRUÇÕES**

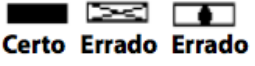

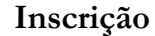

#### **PREFEITURA MUNICIPAL DE CUNHA**

Concurso Público 01/2023

#### **Cargo: Oficial de Procuradoria**

#### **Português**

Leia o texto para responder às questões 1 e 2.

#### O labirinto dos manuais

Há alguns meses troquei meu celular. Um modelo lindo, pequeno, prático. Segundo a vendedora, era capaz de tudo e mais um pouco. Fotografava, fazia vídeos, recebia e-mails e até servia para telefonar. Abri o manual, entusiasmado. "Agora eu aprendo", decidi, folheando as 49 páginas. Já na primeira, tentei executar as funções. Duas horas depois, eu estava prestes a roer o aparelho. O manual tentava prever todas as possibilidades. Virou um labirinto de instruções.

— Manual só confunde – disse didaticamente. – Dá uma de curioso.

Atualmente, estou de computador novo. Fiz o que toda pessoa minuciosa faria. Comprei um livro. Na capa, a promessa: "Rápido e fácil" – um guia prático, simples e colorido! Resolvi: "Vou seguir cada instrução, página por página. Do que adianta ter um supercomputador se não sei usá-lo?". Quando cheguei à página 20, minha cabeça latejava. O livro tem 342! Cada vez que olho, dá vontade de chorar! Não seria melhor gastar o tempo relendo Guerra e Paz?

Eu sei que para a garotada que está aí tudo parece muito simples. Mas o mundo é para todos, não é? Talvez alguém dê aulas para entender manuais! Ou o jeito seria aprender só aquilo de que tenho realmente necessidade, e não usar todas as funções. É o que a maioria das pessoas acaba fazendo! (Walcyr Carrasco, Veja SP, 19.09.2007. Adaptado)

1-Pelo comentário feito pelo narrador conclui-se que...

a) a leitura de manuais é imprescindível se quisermos operar bem um aparelho. b) os jovens deveriam ajudar os mais velhos, pois daí entenderiam as funções básicas dos equipamentos.

c) os manuais, sempre muito complicados, não ajudam, pelo contrário, atrapalham, são improdutivos.

d) o narrador comprou o celular, embora duvidasse das qualidades prometidas pelo aparelho.

2-Analise as afirmações sobre trechos do texto e assinale a correta.

a) *Há* alguns meses, troquei meu celular. –, o verbo *haver* indica tempo e pode ser substituído, corretamente, por "fazem".

b) Em – Fiz o que toda pessoa *minuciosa* faria. –, o termo em destaque pode ser substituído, corretamente, por *descuidada*.

c) Abri o manual, entusiasmado. "Agora eu aprendo", decidi, folheando as 49 páginas. Já na primeira, tentei *executar* as funções. -, o termo em negrito é o antônimo de *efetuar*.

d) Em – Virou um *labirinto* de instruções! – o termo em negrito foi empregado em sentido conotativo, indica confusão.

3-Todas as alternativas apresentam substantivos próprios, exceto:

a) José, América, Brasil

b) USP, Rio Claro, Paraguai

c) Luz, Chapéu, Bolsa

d) Pierrot, Cururu, Iara

4-Leia:

Esta vida é uma viagem

Pena eu estar

Só de passagem

 (Paulo Leminski, La vie em close. 5a ed. S.Paulo: Brasiliense, 2000, p.134)

No poema de apenas três versos, o poeta lamenta-se:

a) de que a espiritualidade vale mais que a vida no mundo real.

b) da velocidade com que a vida passa.

c) que há melhores destinos.

d) de que viver não vale a pena.

5-Já \_\_\_ anos, \_\_\_ neste local um parque aquático. Hoje, \_\_\_ vários condomínios.

a) faz, havia, existem

b) fazem, havia, existe

c) fazem, havia, existe

d) fazem, haviam, existem

6-Indique as alternativas que apresentam a figura de linguagem personificação, também chamada de prosopopeia.

a) os raios **enfurecem** a noite.

b) os livros *contam* verdades.

c) as taças *celebram* a vida.

d) todas as alternativas apresentam personificação.

7-A colocação do pronome oblíquo está *incorreta* em:

a) Você não devia calar-se.

b) Quando sentiu-se em dificuldade, pediu ajuda.

c) Ele me olhou perplexo.

d) Não o enxerguei atrás do carro.

8-Qual opção preenche corretamente as lacunas:

O professor dirigiu-se \_\_\_ sua classe e pôs-se \_\_\_ declamar \_\_\_ todos os alunos.

a) à - a - a b) à - à - à

c) a - à - à

d) a - a - à

9-Respeitando as regras de concordância, assinale a opção em que a forma verbal está incorreta:

a) Existem diferentes tipos de alimentos prejudiciais à saúde.

b) Faltam aos países subdesenvolvidos uma legislação mais rigorosa sobre os agrotóxicos.

c) Persistem por muito tempo as consequências de acontecimentos históricos.

d) Possuem elevado grau de compatibilidade para o cargo administrativo os candidatos A e B.

10-*"Se o amor é cego, e Deus é amor, então Deus é cego."* Essa frase é um exemplo de sofisma. Um sofismo é um argumento aparentemente lógico, cujas premissas não sustentam a conclusão, um raciocínio errado ou inadequado que nos leva a conclusões falsas ou improcedentes. Esse é o tipo de sofisma que adota o seguinte procedimento:

- a) generalização indevida
- b) enumeração incorreta
- c) representação imprecisa
- d) exemplificação inconsistente

#### **Conhecimentos Gerais**

11-Complete:

O TikTok não é uma rede social. É uma rede de entretenimento – o que distingue uma coisa da outra é a natureza do algoritmo. O aplicativo (app) \_\_\_\_\_\_\_\_\_\_\_\_\_\_ aprende que tipo de vídeo gostamos e sai mostrando outros conforme aquele padrão. A diferença está no fato de que ignora as contas que seguimos. Sua preocupação não é reforçar os elos entre seguidores. É mostrar

- o que entretém. a) Chinês
- b) Americano
- 
- c) Brasileiro
- d) Frances

12-O governo Luiz Inácio Lula da Silva pretende manter o diálogo com a ditadura de Nicolás Maduro, na Venezuela, apesar da cassação dos direitos políticos da opositora de Maduro. A ex-deputada era favorita para representar a oposição na disputa presidencial de 2024, segundo as pesquisas mais recentes. O texto refere-se a deputada:

- a) María Corina Machado.
- b) Clara Solon
- c) Iris Varela
- d) Rosana Valle

13-Dia 28 de junho de 2022 o Instituto Brasileiro de Geografia e Estatística (IBGE) baseado na coleta do Censo de 2022, divulgou que a região brasileira menos populosa do Brasil é:

- a) Região Norte.
- b) Região Nordeste.
- c) Região Centro-Oeste.
- d) Região Sudeste.

14-Sobre a Proposta de Emenda à Constituição 45/19

a) Define a Reforma Tributária, simplifica impostos sobre o consumo, prevê a criação de fundos para o desenvolvimento regional e para bancar créditos do ICMS até 2032, e unifica a legislação dos novos tributos.

b) Estabelece normas relativas à transparência de redes sociais e de serviços de mensagens privadas, sobretudo no tocante à responsabilidade dos provedores pelo combate à desinformação e pelo aumento da transparência na internet, à transparência em relação a conteúdos patrocinados e à atuação do poder público, bem como estabelece sanções para o descumprimento da lei.

c) Altera dispositivos sobre servidores e empregados públicos e modifica a organização da administração pública direta e indireta de qualquer dos Poderes da União, dos estados, do Distrito Federal e dos municípios.

d) Estabelece que poder de investigação criminal seja exclusivo da polícia.

15-Cassado sob acusação de 'fraudar a lei' da Ficha Limpa, ex-deputado federal foi às redes sociais para relatar o que chamou de 'presente de Deus' o recebimento de uma série de transferências bancárias [após o Superior Tribunal](https://www.estadao.com.br/politica/deltan-dallagnol-video-stj-multa-3-milhoes-reais-tcu-protesto-onde-esta-justica-reacao-faz-pix-veja-nprp/)  [de Justiça restabelecer a sentença que impôs ao ex-chefe da Lava Jato](https://www.estadao.com.br/politica/deltan-dallagnol-video-stj-multa-3-milhoes-reais-tcu-protesto-onde-esta-justica-reacao-faz-pix-veja-nprp/) [a](https://www.estadao.com.br/politica/blog-do-fausto-macedo/tcu-condenacao-deltan-janot-romao-gastos-lava-jato/)  [devolução de R\\$ 2,8 milhões gastos com diárias e passagens na Operação](https://www.estadao.com.br/politica/blog-do-fausto-macedo/tcu-condenacao-deltan-janot-romao-gastos-lava-jato/)**.**

a) Rodrigo Janot

b) João Vicente Beraldo Romão

- c) Daniel Silveira
- d) Deltan Dallagnol

16-Sobre o Word pode-se afirmar que:

a) A atribuição de estilos a títulos de seções do documento em edição no MS Word permite a geração automática e padronizada de numeração e formatação.

b) Em um documento no Word 2013, para inserção de uma tabela, é suficiente clicar com o botão direito do mouse sobre a área na qual a tabela será inserida; clicar então em "Inserir" e em seguida "Tabela".

c) No Word, para que as orientações das páginas do documento se alternem entre retrato e paisagem não é necessário haver quebras de seções entre cada mudança de orientação.

d) O recurso "Localizar e substituir" no Microsoft Word não permite substituir um termo por outro que esteja no formato negrito, itálico ou sublinhado, por exemplo.

#### 17-Sobre a história de Cunha:

De antigos povoamentos dispersos, o extenso espaço passou a ter a sua fundação oficial como Povoação do Facão em 1724, transformando-se, logo mais entre 1748 – 1749, em:

a) Vila de Santo Agostinho de Paraty.

b) Vila de Santo Amaro do Guaratinguetá.

c) Freguesia de Nossa Senhora da Conceição do Facão.

d) Freguesia de Nossa Senhora da Aparecida do Paraty.

18-Sobre o piso nacional da enfermagem:

I-A ministra da Saúde, Nísia Trindade, garantiu que o Governo Federal vai pagar o piso nacional da enfermagem com valores retroativos ao mês de maio.

II-O anúncio vem na sequência de decisão do [Supremo](https://www.brasildefato.com.br/2023/07/01/stf-conclui-julgamento-e-reconhece-piso-da-enfermagem-para-setor-publico) Tribunal Federal (STF), que reconheceu que o setor público deve cumprir o que prevê a legislação sobre o tema.

III-A Confederação Nacional de Saúde, Hospitais, Estabelecimentos e Serviços (CN Saúde), que representam empresários do segmento [não demonstraram](https://www.brasildefato.com.br/2022/08/24/piso-salarial-da-enfermagem-sindicatos-apuram-casos-de-ameaca-a-implementacao) resistência à criação do piso desde quando o Congresso começou a debater o assunto, em 2020.

São corretas:

a) Apenas I

b) Apenas II

c) I e II

d) I, II e III

19-Sobre o projeto de lei do marco temporal na demarcação de terras indígenas: (PL 490/07).

I-Restringe a demarcação de terras indígenas àquelas já tradicionalmente ocupadas por esses povos em 5 de outubro de 1988, data da promulgação da nova Constituição federal.

II- Deverá ser comprovado objetivamente que elas, na data de promulgação da Constituição, eram, ao mesmo tempo, habitadas em caráter permanente, usadas para atividades produtivas e necessárias à preservação dos recursos ambientais e à reprodução física e cultural.

III-A proposta vai diminuir os conflitos no campo. "É um projeto audacioso que acabaria com a guerra entre os indígenas e os produtores, e faz justiça àqueles que produzem e levam sustento" afirmam os defensores do Projeto.

IV-A oposição ao Projeto considera que a votação do marco temporal é um retrocesso, invade tema já em discussão pelo Supremo Tribunal Federal (STF) e viola direitos dos povos originários.

V-O deputado Arthur Oliveira Maia também defendeu a proposta. "É um dos mais importantes temas para o Brasil, para o Parlamento, para a paz no campo", afirmou. Segundo ele, o cenário atual traz insegurança jurídica e permite que povos lancem mão de "autodeclarações" para criação de reservas indígenas.

Estão corretas:

a) I, II, III e IV

- b) I, IV e V
- c) II e IV
- d) I, II, III, IV e V

20-Complete a lacuna:

A Organização Mundial da saúde classificou o adoçante \_\_\_\_\_\_\_\_\_\_\_\_\_\_como um "provável" causador de câncer, mas afirmou que o consumo da substância é seguro desde que respeitado um limite diário, é um dos adoçantes mais usados na indústria de bebidas e alimentos, sobretudo naqueles declarados de baixa caloria, foi alvo de análise de dois grupos dentro da OMS.

a) Xilitol

b) Aspartame

- c) Eritritol
- d) Neotame

#### **Conhecimentos Específicos**

21-No texto oficial, ao se dirigir à um deputado federal deve-se utilizar quais pronomes de tratamento no endereçamento, vocativo e tratamento no corpo do texto, respectivamente:

a) A Sua Excelência o Senhor; Senhor Deputado; Vossa Excelência.

b) Excelentíssimo Senhor; Vossa Excelência; Senhor Deputado.

c) Senhor Deputado; A Sua Excelência o Senhor; Senhor Ministro.

d) A Sua Excelência o Senhor; Vossa Excelência ; Ao Senhor.

22-A utilização do e-mail para a comunicação tornou-se prática comum, não só em âmbito privado, mas também na administração pública. O termo e-mail pode ser empregado com três sentidos. Dependendo do contexto, pode significar gênero textual, endereço eletrônico ou sistema de transmissão de mensagem eletrônica. Julgue as seguintes afirmativas:

I. Como gênero textual, o e-mail pode ser considerado um documento oficial, assim como o ofício. Portanto, deve-se evitar o uso de linguagem incompatível com uma comunicação oficial.

II. Como endereço eletrônico utilizado pelos servidores públicos, o e-mail deve ser oficial, utilizando-se a extensão ".gov.br", por exemplo.

III. Como sistema de transmissão de mensagens eletrônicas, por seu baixo custo e celeridade, transformou-se na principal forma de envio e recebimento de documentos na administração pública.

São corretas as afirmativas:

 $a)$  I e II.

 $b)$  I e III.

c) II e III.

d) todas afirmativas estão corretas.

23-Ato normativo com força de lei que pode ser editado pelo Presidente da República em caso de relevância e urgência:

a) lei delegada.

b) medida provisória.

c) decreto autônomo.

d) decreto diligente.

24-Sobre atos normativos assinale a afirmativa INCORRETA:

a) A estrutura dos atos normativos é composta por dois elementos básicos: a ordem legislativa e a matéria legislada.

b) A ordem legislativa compreende a parte preliminar e o fecho da lei ou do decreto; a matéria legislada diz respeito ao texto ou ao corpo do ato.

c) O projeto de ato normativo é estruturado em três partes básicas: parte preliminar, parte normativa e parte final.

d) A epígrafe é a parte do ato que resume o conteúdo do ato normativo para permitir, de modo objetivo e claro, o conhecimento da matéria legislada.

25-O processo legislativo abrange:

a) exclusivamente a elaboração das leis propriamente ditas (leis ordinárias, leis complementares, leis delegadas).

b) a elaboração das leis propriamente ditas (leis ordinárias, leis

complementares, leis delegadas) e das emendas constitucionais.

c) a elaboração das leis propriamente ditas (leis ordinárias, leis

complementares, leis delegadas) e das medidas provisórias.

d) a elaboração das leis propriamente ditas (leis ordinárias, leis

complementares, leis delegadas), das emendas constitucionais, das medidas provisórias, dos decretos legislativos e das resoluções.

26-Sobre os princípios da administração pública pode-se afirmar que:

a) A Legalidade determina que o agente público deve ter sua conduta orientada para o interesse público.

b) A Impessoalidade significa que o agente público deve agir em conformidade com a lei, fazendo estritamente o que esta determina.

c) A Moralidade é percebida no comportamento do bom administrador. É característica dos atos praticados com legitimidade.

d) A Eficiência é requisito de eficácia dos atos administrativos. Ou seja, para que produzam efeitos, é necessário que sejam levados ao conhecimento público.

27-Uma das formas de classificar os documentos é pelo estágios de sua evolução, a teoria das três idades. Os arquivos de segunda idade ou intermediário:

a) são aqueles que não são mais de uso corrente, mas que por razões de interesse administrativo, aguardam sua eliminação ou recolhimento à instituição arquivística.

b) são aqueles que estão em curso, isto é, tramitando.

c) são aqueles que foram arquivados, mas são objetos de consultas frequentes.

d) são aqueles de valor histórico, probatório e informativo que devem ser definitivamente preservados.

28-São toda manifestação unilateral de vontade da Administração Pública que, agindo nessa qualidade, tenha por fim imediato adquirir, resguardar, transferir, modificar, extinguir e declarar direitos ou impor obrigações aos administrados ou a si própria. Trata-se:

a) do contrato administrativo.

b) do ato administrativo.

c) do procedimento administrativo.

d) da iniciativa administrativa.

29-Provimento derivado do servidor em cargo de atribuições e responsabilidades compatíveis com a limitação que tenha sofrido em sua capacidade física ou mental, verificada por perícia médica:

a) reversão.

b) aproveitamento.

- c) reintegração.
- d) readaptação.

30-Sobre uso do assinale a afirmativa CORRETA:

a) No MS Word, a atribuição de estilos de estilos a títulos de seções do documento em edição permite a geração automática e padronizada de numeração e formatação.

b) No Excel 2013, o ponto e vírgula (;) presente na fórmula =SOMA(C10;C15) indica que todos os valores compreendidos entre as células C10 e C15 devem ser somados.

c) No Microsoft Word, a função WordArt, da guia inserir, permite editar imagens e desenhos dentro do documento que está sendo criado.

d) No Excel, ao se selecionar uma célula que contém um valor numérico e, em seguida, clicar no botão Estilo de Porcentagem, o valor será dividido por 100 e o símbolo % será colocado ao lado do valor resultante